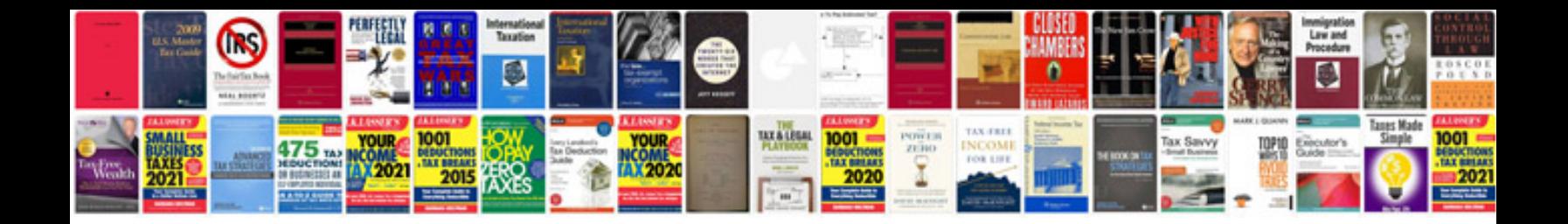

**Odsp application form** 

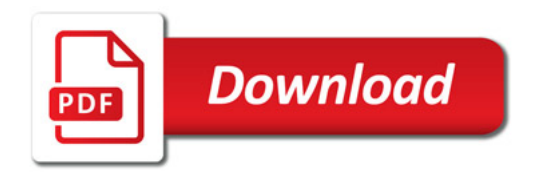

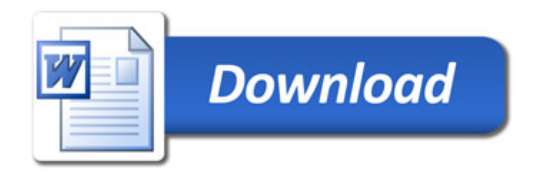